# <span id="page-0-0"></span>MC-102 — Aula 11 **Strings**

Instituto de Computação - Unicamp

22 de Setembro de 2016

### Roteiro

#### **[Strings](#page-2-0)**

- Definição de Strings em C
- [Leitura e Escrita de Strings](#page-5-0)
- o Inicialização de Strings
- [Strings: Exemplos](#page-10-0)

#### [Biblioteca string.h](#page-16-0)

#### [Processamento de Texto](#page-21-0)

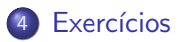

 $\leftarrow$ 

 $\Omega$ 

# <span id="page-2-0"></span>Strings em C

- A linguagem C não possui o tipo *string* explicitamente, mas podemos considerar um vetor de caracteres como uma string.
- $\bullet$  Em C uma string é sempre terminada pelo caractere especial: ' $\lozenge$ '

#### Definição

Uma string em C corresponde a um vetor de caracteres terminado pelo caractere especial  $'\0'.$ 

- Sempre declare uma string com um caractere a mais do que precisa, já que também será preciso armazenar o caractere ' $\setminus 0'$ .
	- $\triangleright$  Se por exemplo, estivermos trabalhando com strings de 10 caracteres, declare uma variável com tamanho 11:

char  $st[11]$ :

 $QQQ$ 

医毛囊 医牙骨下的

## Strings em C

- **Lembre-se:** o caractere '\0' identifica o final da string.
- No programa abaixo gostaríamos que fosse impresso "ola".

```
int main(){
 char st[80];
 st[0] = '0st[1] = '1':st[2] = 'a':
 printf("%s\n", st);
}
```
• Mas as vezes será impresso uma palavra diferente, como "ola8uj", pois n˜ao identificamos o final da string.

 $QQQ$ 

# Strings em C

 $\bullet$  A versão correta do programa seria esta abaixo.

```
int main(){
 char st[80];
 st[0] = '0st[1] = '1':st[2] = 'ast[3] = ' \0;
 printf("%s\n", st);
}
```
• Note que a variável st pode armazenar strings com até 79 caracteres, mas neste exemplo só estamos usando 3 (fora o ' $\setminus 0'$ ).

 $QQ$ 

<span id="page-5-0"></span>Para ler ou imprimir uma string do teclado usamos o operador especial %s.

```
int main(){
  char st[80];
  int id;
  printf("Entre com o nome:");
  scanf("%s",st);
  printf("Entre com a idade:");
  scanf("%d",&id);
  printf("Digitado: %s e %d\n",st,id);
}
```
- Note que para strings não é utilizado o & antes do identificador da variável no comando scanf.
- $\bullet$  O comando scanf automaticamente coloca um '\0' ao final da string lida.

 $\Omega$ 

イロメ イ相 レイモ レイモメ

• O comando scanf com o operador %s faz com que a leitura da string termine em uma quebra de linha ou em um espaço.

```
int main(){
    char st[80];
    int id;
    printf("Entre com o nome:");
    scanf("%s",st);
    printf("Entre com a idade:");
    scanf("%d",&id);
    printf("Digitado: %s e %d\n",st,id);
  }
• No exemplo acima, se digitarmos
  Joao da Silva
  19
```
será salvo apenas "Joao" em st, e um valor diferente de 19 em id.

Isto ocorre pois o scanf lê a string até o primeiro espaço, e converte o próximo dado (que é a string "da") em um inteiro.

イロメ イ何 メイヨメ イヨメーヨー

 $QQ$ 

• Para ler strings **incluindo espaços** use o comando **fgets** cuja sintaxe ´e:

fgets(identificador, limite, stdin);

onde **identificador** é o nome da variável para onde será lida a string, limite-1 é a quantidade máxima de caracteres que poderá ser lida, e stdin é uma palavra reservada que indica que a leitura se dará da entrada padrão.

• Neste comando serão lidos todos os caracteres até a quebra de linha, e todos serão armazenados na variável, incluindo a quebra de linha. Caso limite-1 caracteres tenham sido lidos, a função para a leitura antes da quebra de linha.

 $QQQ$ 

```
#include <stdio.h>
int main(){
  char st[80];
  int id;
  printf("Entre com o nome:");
  fgets(st, 80, stdin);
  printf("Entre com a idade:");
  scanf("%d",&id);
  printf("Digitado: %s e %d\n",st,id);
}
```
No exemplo acima se digitarmos Joao da Silva 19

será salvo "Joao da Silva $\n\alpha$ <sup>'</sup>) em st, e o valor 19 em id.

• Note que como st pode armazenar até 80 caracteres usamos este valor como parâmetro para o limite de caracteres que podem ser lidos do teclado.  $QQ$ **← ロ → → ← 何 → Allen State Base** D.

 $($ Instituto de Computação – Unicamp) [MC-102 — Aula 11](#page-0-0) 22 de Setembro de 2016 9 / 29

# <span id="page-9-0"></span>Inicialização de Strings

- Em algumas situações, ao criarmos uma string, pode ser útil atribuir valores já na sua criação.
- No caso de strings, podemos atribuir diretamente uma constante string para a variável.

#### Exemplo

char st[100]  $=$  "sim isto é possível";

 $\bullet$  O comando de inicialização automaticamente insere o caractere ' $\setminus 0'$ no final da string.

 $\Omega$ 

- <span id="page-10-0"></span>• Ler uma string de até 79 caracteres e salvar a inversa desta em um vetor.
- Imprimir a inversa da string lida.

 $QQ$ 

 $\sim$ 

4 0 8

Primeiramente determinamos o tamanho da string.

```
int main(){
  char st[80], stInv[80];
  int tam, i, j;
  printf("Entre com a string (max. 79): ");
  scanf("%s",st);
  //Determinamos o tamanho da string, que é o valor em tam no final do laço
  tan = 0:
  while(st[tam] != '\0' && tam < 80){
    tam++;
  }
  ...
}
```
**•** Depois escrevemos os caracteres em stlnv na ordem inversa de aparição em st.

```
int main(){
 char st[80], stInv[80];
 int tam, i, j;
  printf("Entre com a string (max. 79): ");
 scanf("%s",st);
 //Determinamos o tamanho da string, que é o valor em tam no final do laço
  ...
 //Depois escrevemos os caracteres na inversa
  stInv[tam] = ' \0':i = \text{tam-1}:
 i = 0;while(i<tam){
   stInv[j] = st[i];i++;
   j--;}
 printf("A inversa e: %s\n",stInv);
}
                                                                      \equiv \cap \alphaイロト イ押ト イヨト イヨト
(MC-102 — Aula 11 22 de Setembro de 2016 13 / 29
```

```
int main(){
 char st[80], stInv[80];
 int tam, i, j;
 printf("Entre com a string (max. 79): ");
 scanf("%s",st);
 //Determinamos o tamanho da string, que é o valor em tam no final do laço
 tan = 0:
 while(st[tam] != '\0' && tam < 80){
   tam++;
  }
 //Depois escrevemos os caracteres na inversa
 stInv[tam] = ' \0';i = \text{tam-1}:
 i = 0:
 while(i<tam){
   stInv[j] = st[i];i++;
   j--;}
 printf("A inversa e: %s\n",stInv);
}
                                                     KOD KARD KED KED ORA
```
A mesma coisa mas com laço for:

```
int main(){
  char st1[80], stInversa[80];
  int i, j , tam;
  printf("Digite um texto (max. 79):");
  scanf("%s",st1);
  for(tam=0; (st1[tam] != '\0') && (tam < 80) ; tam++)
    ;
  stInversa[tam] = \sqrt{0'}:
  for(j = \tan^{-1}, i = 0; j \ge 0; j = -1, i^{++}){
    stInverse[j] = st1[i];}
  printf("A inversa e: %s\n", stInversa);
}
```
- Se usarmos o fgets ao invés do scanf, devemos determinar o tamanho da string excluindo o  $\ln$ .
- O programa anterior pode ser alterado considerando strings com espaços.

```
int main(){
  char st1[80], stInversa[80];
  int i, j , tam;
  printf("Digite um texto (max. 79):");
  fgets(st1, 80, stdin);
  //Alteração da condição de parada aqui -->
  for(tam=0; (st1[tam] != '\0') && (st1[tam]!='\n') ; tam++)
    ;
  stInversa[tam] = '\0';
  for(j = \tan^{-1}, i = 0; j \ge 0; j = -1, i + j{
    stInversa[j] = st1[i];
  }
  printf("A inversa e: %s\n", stInversa);
}
                                                      イロト イ押ト イヨト イヨト
```
 $\equiv$   $\cap$   $\alpha$ 

- <span id="page-16-0"></span>A biblioteca string.h possui várias funções úteis para se trabalhar com strings.
- Vamos apresentar algumas funções comuns:
	- ▶ char \*strcat(char \*s1, const char \*s2) : Para fazer a concatenação de strings.
	- int strcmp(const char \*s1, const char \*s2) : Para fazer a comparação lexicográfica (utilizada em ordenação) de duas strings.
	- **char \*strcpy(char \*s1, const char \*s2)** : Para fazer a cópia de strings.
	- int strlen(const char  $*s1$ ) : Para se determinar o tamanho de uma string.

 $QQQ$ 

Exemplo de uso da função strcat para fazer concatenação de strings.

- A função recebe duas strings como parâmetro e concatena a string segundo parâmetro no final da string primeiro parâmetro.
- Deve haver espaço suficiente na primeira string, caso contrário ocorrer´a um erro.

```
#include <stdio.h>
#include <string.h>
int main(){
  char s1[80]="ola ", s2[80]="turma de 102!";
  //concatena s2 no final de s1
  strcat(s1, s2);
  printf("%s\nu", s1);
}
Saída será
ola turma de 102!
```
- 30

 $\Omega$ 

医毛囊 医牙骨下的

Exemplo de uso da função strcmp para fazer comparação de strings.

- $\bullet$  A função recebe duas strings s1 e s2 como parâmetro e devolve:
	- $\triangleright$  0 caso as duas strings sejam iguais.
	- $\triangleright$  um valor menor que 0 caso s1 seja lexicograficamente menor que s2.
	- $\triangleright$  um valor maior que 0 caso s1 seja lexicograficamente maior que s2.

```
#include <stdio.h>
#include <string.h>
int main(){
  char s1[80]="aab", s2[80]="aac";
  int r;
  r = \text{strcmp}(s1, s2);if(r < 0)printf("%s vem antes que %s\n", s1, s2);
  else if(r>0)
    printf("%s vem antes que %s\n", s2, s1);
  else
    printf("sao iguais\n");
}
Saída será
```
aab vem antes que aac

Exemplo de uso da função strcpy para fazer cópia de strings.

• A função recebe duas strings como parâmetro e copia a string segundo parâmetro na string primeiro parâmetro.

```
#include <stdio.h>
#include <string.h>
int main(){
  char s1[80], s2[80]="ola pessoal";
  strcpy(s1, s2);
  printf("%s\nu", s1);}
Saída será
ola pessoal
```
- 3

 $QQ$ 

化重新润滑脂

4 D F

Exemplo de uso da função strlen para calcular o tamanho de uma string.

• A função recebe uma string como parâmetro e devolve o número de caracteres na string até o  $'\0'.$ 

```
#include <stdio.h>
#include <string.h>
int main(){
  char s1[80]="ola pessoal";
  int t;
  t = strlen(s1);printf("%d\nu", t);}
Saída será
```
11

- 30

 $\Omega$ 

医毛囊 医牙骨下的

4 D F

- <span id="page-21-0"></span>Como exemplo de uso de strings vamos implementar duas funcionalidades básicas de processadores de texto:
	- <sup>1</sup> Contar o número de palavras em um texto.
	- <sup>2</sup> Fazer a busca de uma palavra em um texto.

 $\Omega$ 

Programa que conta o número de palavras em textos sem pontuação:

```
int main(){
 char s[80];
  int i=0, n=0;
 fgets(s, 80, stdin);
 while(s[i]!='\n' && s[i] != '\0'){ //Enquanto não terminou o texto
   while(s[i]==' ')/(Pula possiveis espacosi++;
   //Achou o começo de uma palavra ou o fim do texto
   if(s[i]!='\n' && s[i]!='\0'){ //Se achou uma palavra
     n++; //incrementa numero de palavras
      while(s[i]!=' ' && s[i] != '\n' && s[i]!='\0')//passa pela palavra
         i++;
   }
  }
 printf("Total de palavras: %d\n", n);
}
```
イロト イ押ト イヨト イヨト

 $\equiv$   $\cap$   $\alpha$ 

· Fazer um programa que acha todas as posições de ocorrência de uma palavra em um texto.

Exemplo:

Texto=a tete tetete Palavra=tete

A resposta  $\acute{e}$  2, 7 e 9.

4 0 8

 $QQ$ 

÷

Ideia do algoritmo:

- Para cada possível posição no texto onde a palavra pode iniciar, checamos se a palavra ocorre naquela posição ou não.
- Seja tamT (respectivamente tamP) o tamanho do texto (tamanho da palavra respectivamente).
- $\bullet$  As posições válidas onde a palavra pode iniciar no texto vão de  $\boldsymbol{0}$  até tamT - tamP.

```
int main(){
  char palavra[80], texto[80];
  fgets(texto, 80, stdin);
  fgets(palavra, 80, stdin);
  int tamT = strlen(texto) - 1:
  int tamP = strlen(palavra) - 1; //0 -1 é pelo '\n'
  int i, j;
  for(i=0; i \leq \text{tamT - tamP; i++)}//Para cada i verificar se palavra
    //ocorre a partir de i
    ...
```
Como testar se a palavra ocorre exatamente a partir de uma posição i?

• Checar se todos os caracteres da palavra são iguais aos do texto a partir de i.

```
//Checa se a palavra ocorre na posição i do texto
i=0:
while(i \{\text{tamP} \& \text{palarra}[i] = \text{texto}[i + i]\})
  j++;
if(j==tamP) //Se atingiu o fim do laço porque j==tamP,
   printf("%d\n", i); // então a palavra ocorre em i
```
 $\Omega$ 

**ARANES** 

Programa completo:

```
int main(){
  char palavra[80], texto[80];
  fgets(texto, 80, stdin);
  fgets(palavra, 80, stdin);
  int tamT = strlen(texto) - 1;
  int tamP = strlen(palavra) - 1; //0 -1 é pelo '\n'
  int i, j;
  for(i=0; i \leq tamT - tamP; i++){ //Para cada possível posição de inicio
    i=0:
    while(j<tamP && palavra[j] == texto[i+j]) //Testa se palavra ocorre
      j++;
    if(j==tamP) //Se verdadeiro a palavra ocorre na pos. i
     printf("%d\n", i);
  }
}
```
**← ロ → → ← 何 →** 

 $\equiv$   $\cap$   $\alpha$ 

#### <span id="page-27-0"></span>Exercício

- **E** Escreva um programa que lê uma string de até 50 caracteres, e imprime "Palindromo"caso a string seja um palindromo e "Nao Palindromo" caso contrário.
- OBS: Um palindromo é uma palavra ou frase, que é igual quando lida da esquerda para a direita ou da direita para a esquerda (espaços em brancos são descartados). Assuma que as palavras são todas em minúsculas e sem acentos.
- Exemplo de palindromo: saudavel leva duas.

 $\Omega$ 

• Refaça o exemplo visto em aula de inversão de uma string de tal forma que n˜ao seja utilizado nenhum vetor adicional! Ou seja devemos computar a inversa no próprio vetor original.

4 D F

 $\Omega$